# **MODMED Project An Overview of the Monitoring Engine**

Yoann Blein

16 December 2016

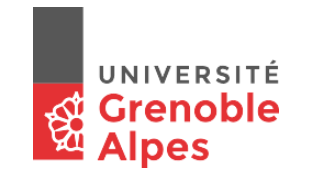

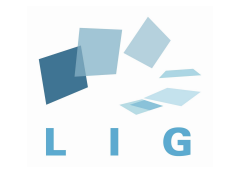

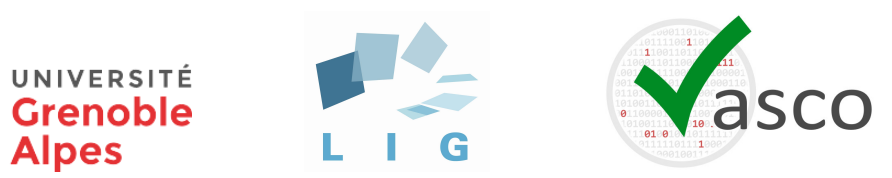

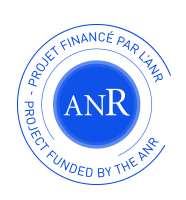

### **Input Trace**

 $\Gamma$ 

]

```
 ...
   EnterState {ts: 1449651016.953, state: "main.Load Profile.select pro
    ActionNext {ts: 1449651038.625}
   ExitState {ts: 1449651038.671, state: "main.Load Profile.select prof
   EnterState {ts: 1449651038.671, state: "main.Load Profile.load profi
   ExitState {ts: 1449651039.093, state: "main.Load Profile.load profil
   EnterState {ts: 1449651039.093, state: "main.Load Profile.profile lo
   ExitState {ts: 1449651039.093, state: "main.Load Profile.profile loa
    ExitState {ts: 1449651039.093, state: "main.Load Profile"}
    Temperature {ts: 1449651039.126, v1: 43.01}
    EnterState {ts: 1449651039.296, state: "main.TrackingConnection"}
   EnterState {ts: 1449651039.406, state: "main.TrackingConnection.Loca
    CameraConnected {ts: 1449651043.593}
   ExitState {ts: 1449651043.875, state: "main.TrackingConnection.Local
   EnterState {ts: 1449651043.875, state: "main.TrackingConnection.Trac
    SearchTrackers {ts: 1449651043.89, types: ["P", "F", "T", "G"]}
     ...
```
## **Property Verification on Traces**

- Validate correctness and robustness
- Validate assumptions
- Understand the product usage
- Contribute to the certification process

## **Monitoring Engine**

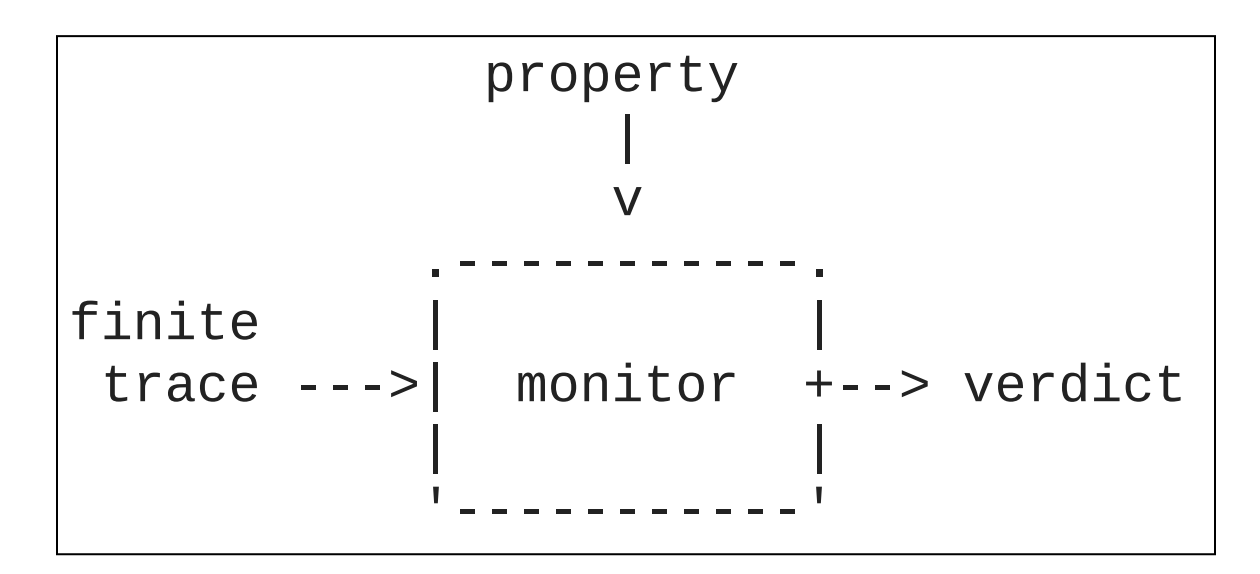

## **DSL**

### **Domain Specific Language**

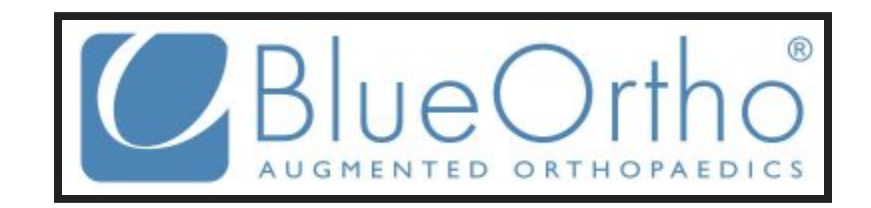

## **DSL Objectives**

- Usability
- Expressiveness
- Data-oriented
- Declarative

## **Live Demo**

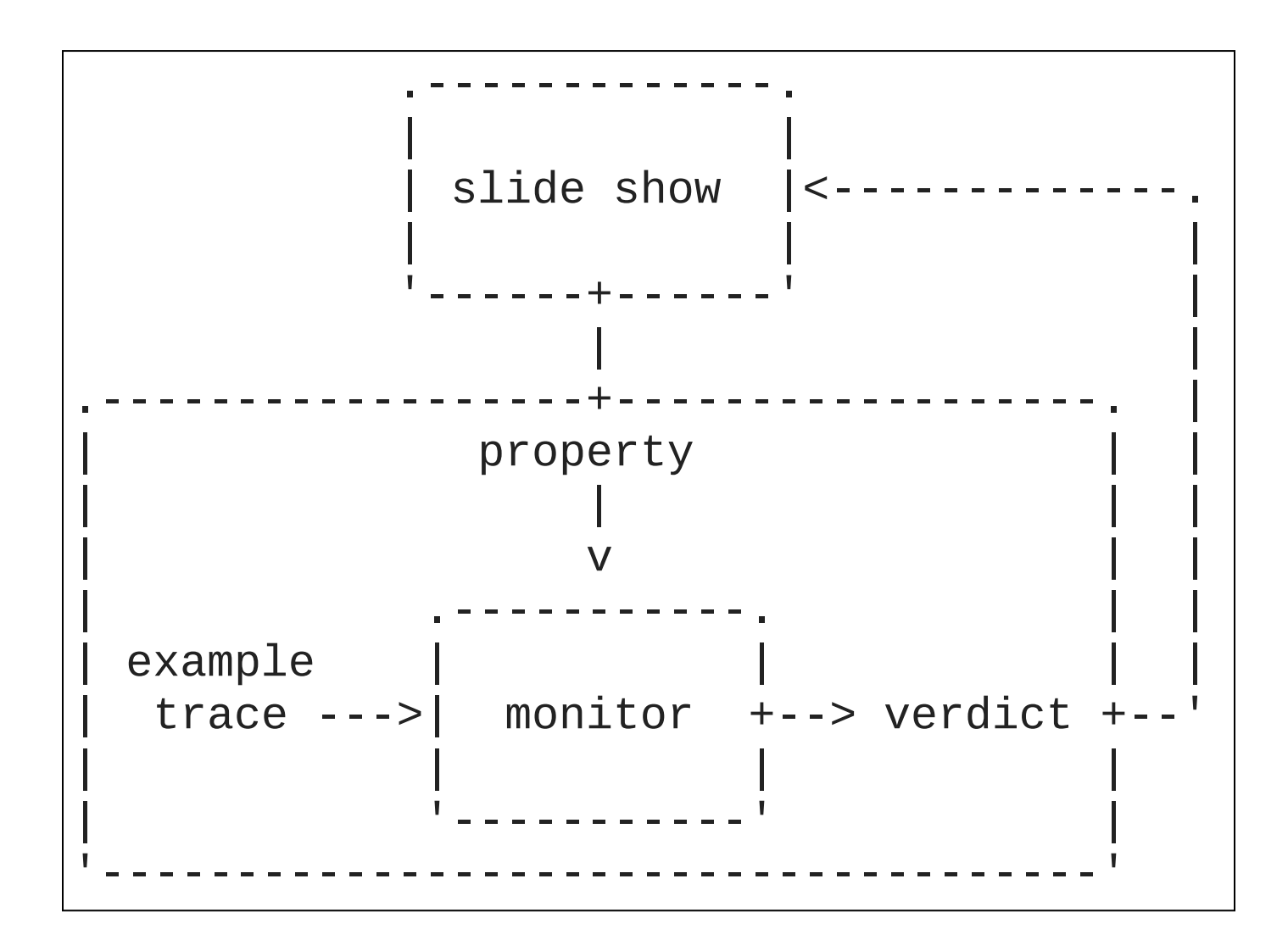

#### The camera has been connected

... CameraConnected {ts: 1449651043.593}

...

occurrence\_of CameraConnected

> OK

#### The temperature is never inferior to some threshold

absence\_of Temperature t where  $t.v1 < 40.0$ 

 $> 0K$ 

absence\_of Temperature t where  $t.v1 < 44.0$ 

 $> KO:$ the event Temperature[ts=1449651039.13, v1=43.01] should not have occurred

#### The camera must be connected before used

```
...
CameraConnected {ts: 1449651043.593}
...
SearchTrackers {ts: 1449651043.89, types: ["P", "F", "T", "G"]}
...
```
CameraConnected precedes SearchTrackers

```
> OK
```
#### The temperature is never inferior to some threshold **after the camera is connected**

```
...
Temperature {ts: 1449651039.126, v1: 43.01}
...
CameraConnected {ts: 1449651043.593}
...
Temperature {ts: 1449652414.34, v1: 44.06}
...
```
after first CameraConnected, absence\_of Temperature t where  $t.v1 < 44.0$  $>$  OK

#### Cancelling an acquisition prevents it from succeeding

after each AcquisitionCancel, absence\_of AcquisitionSuccess

 $> KO:$ in the scope starting after AcquisitionCancel[ts=1449658116.10], the event AcquisitionSuccess[ts=1449658118.60] should not have occurred

```
...
AcquisitionBegin { ts: 1449658115.6 },
AcquisitionCancel { ts: 1449658116.1 },
AcquisitionBegin { ts: 1449658117.7 },
AcquisitionSuccess { ts: 1449658118.6 }
...
```
since AcquisitionCancel until AcquisitionBegin, absence\_of AcquisitionSuccess

#### All trackers are detected before leaving the state "TrackingConnection"

```
SearchTrackers {ts: 1449651043.89, types: ["P", "F", "T", "G"]}
TrackerDetected {ts: 1449651120.34, ty: "F"}
...
ExitState {ts: 1449651823.1, state: "main.TrackingConnection"}
```

```
between SearchTrackers st
and ExitState e where e.state == "main.TrackingConnection",
forall ty in st.types,
occurrence_of TrackerDetected td where td.ty == ty
> OK
```
### **DSL Grammar**

```
<prop> ::= <pattern>
           | <scope> ',' <prop>
          | 'forall' <ident> 'in' <expr> ',' <prop>
          | '(' <prop> ')'
          | 'not' <prop>
          | <prop> ('nd' | 'or' | 'equiv' | 'implies') <prop>
<scope> ::= ('after' | 'before') ('each' | 'first' | 'last') <event>
           | 'between' <event> 'and' <event>
           | 'since' <event> 'until' <event>
<pattern> ::= 'absence_of' <event>
             | 'occurrence_of' <expr> <event>
             | <event> 'followed_by' <event>
             | <event> 'precedes' <event>
<event> ::= <ident> [<ident> ['where' <expr>]]
```
## **Thanks!**

MODMED Project: <https://sites.google.com/a/minmaxmedical.com/modmed/> [yoann.blein@imag.fr](mailto:yoann.blein@imag.fr)